## **Wisconsin FY24 Regional Conservation Partnership Program**

## Workload Prioritization Worksheet: **ABC #2727 RCPP Land Management Instructions:**

This workload prioritization worksheet must be completed for each eligible producer applying for ABC #2727 RCPP Land Management (LM). Applications will be accepted on a continuous basis; however, application periods are established for purposes of evaluation, ranking, and funding decisions. The goal of this tool is to ensure that conservation technical assistance and the RCPP program benefits are managed efficiently to address priority conservation needs related to this initiative.

Completion of this worksheet and documentation does not constitute agreement to provide RCPP program benefits nor approval of a program contact. The original worksheet should be filed with the applicant case file or RCPP program file and unless the application is determined to be ineligible, the screening priority (high or low) must be recorded in CD. Upon request, a copy of any completed workload prioritization worksheet may be provided to the applicant.

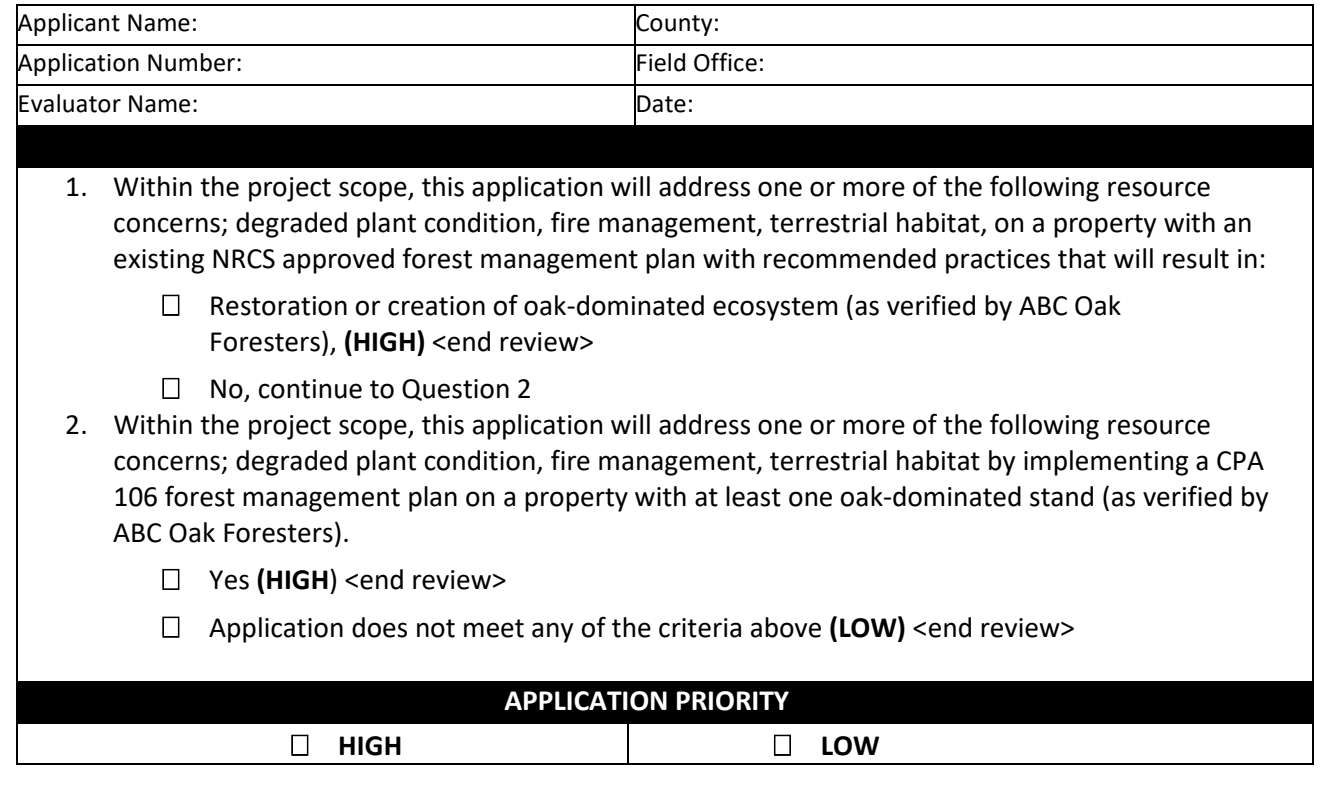